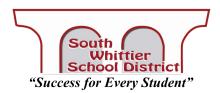

Special School Board Meeting April 3, 2020 @ 1:00PM Zoom Conference/Webinar

The Special Board Meeting scheduled for April 3, 2020 at 1:00PM will be held using a Zoom Webinar Conferencing Software. Anyone can attend using their computer, smartphone or home landline.

- Join via Smartphone or Computer (best option)
  - For Smartphones Install Zoom Cloud Meetings from your App store beforehand
  - Once the Zoom App is installed and open, select "Join a Meeting" and enter Meeting ID: 360-857-137 and password: 609500
  - o For Computers Any necessary software will be installed while joining the meeting
  - Visit https://zoom.us/j/360857137?pwd=aGNFY2dENGJKZkZEOVZDVjNRbkZRUT09
  - Enter Password: 609500 (if prompted)
- Join via Phone Call?
  - o Dial 1-669-900-9128 or 1-253-215-8782
  - Enter meeting ID: 360-857-137 followed by #
  - Press '#' again if prompted for Attendee ID (there is none)

## PUBLIC COMMENTS

- Using Computer or Smartphone:
  - Press the 'Raise Hand' button at the bottom of your screen. You will be unmuted during the *Public Comments* section of the agenda to voice your comments or questions. Public Comments are limited to 3 minutes.
- o Dialing in:
  - Please email kflores@swhittier.net
  - In your email include your name and phone number that you will be using to dial into the board meeting.
  - If your phone number is seen on the attendee list, you will be unmuted during the *Public Comments* section of the meeting to voice your comments or questions.